Федеральное агентство железнодорожного транспорта Уральский государственный университет путей сообщения Кафедра «Экономика транспорта»

## **Е.Н. Морозова**

# **Экономика труда**

Екатеринбург Издательство УрГУПС 2015

Федеральное агентство железнодорожного транспорта Уральский государственный университет путей сообщения Кафедра «Экономика транспорта»

## **Е.Н. Морозова**

# **Экономика труда**

Методические рекомендации к выполнению контрольной работы для бакалавров всех направлений подготовки

> Екатеринбург Издательство УрГУПС 2015

УДК 301.385: 658.3:656.2 М 80

#### **Морозова, Е. Н.**

Экономика труда : метод. рекомендации / Е.Н. Морозова – Екатеринбург: Издво УрГУПС, 2015. – 21 с.

Издание содержит требования к написанию и оформлению контрольной работы по дисциплине «Экономика труда». Рекомендации предназначены для бакалавров всех направлений подготовки.

Издание предназначено для самостоятельной работы студентов и является частью учебно-методического комплекса по дисциплине «Экономика труда».

> *Печатается по решению редакционно-издательского совета университета*

 *Автор:* Е.Н. Морозова – доцент кафедры «Экономика транспорта», канд. экон. наук, УрГУПС

*Рецензент:* С.В. Рачек – профессор кафедры «Экономика транспорта», доктор экон. наук, УрГУПС

> © Уральский государственный университет путей сообщения (УрГУПС), 2015

## **СОДЕРЖАНИЕ**

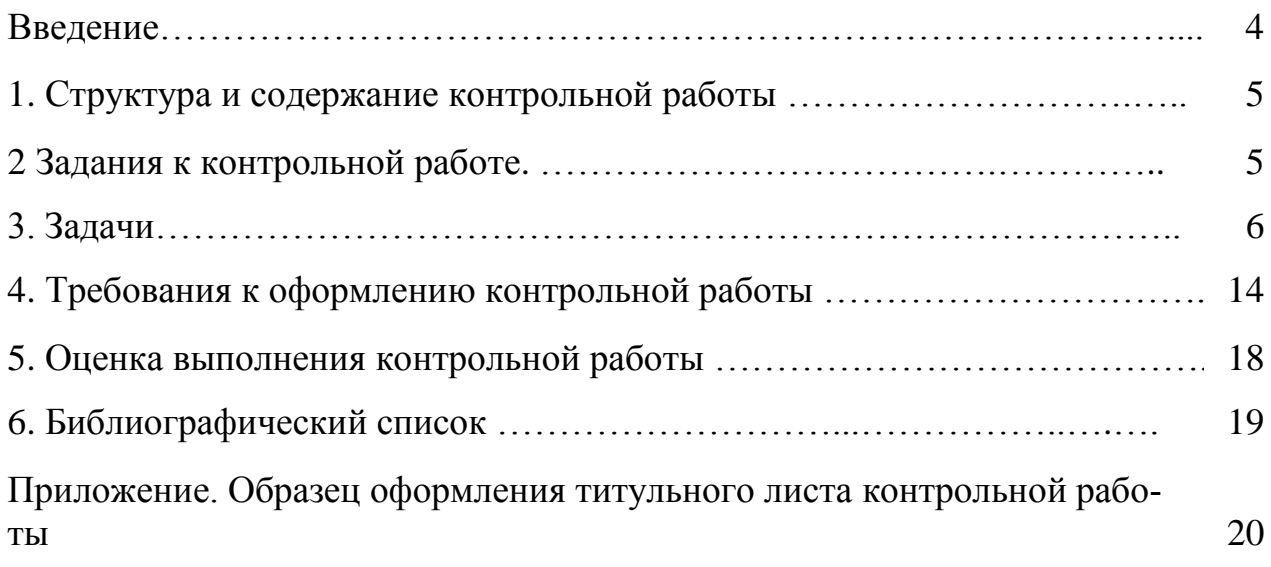

#### **ВВЕДЕНИЕ**

Работа содержит методику расчета, требования к написанию и оформлению контрольной работы по дисциплине «Экономика труда». Рекомендации предназначены для бакалавров всех направлений подготовки. Методические рекомендации представляют собой учебно-методическое издание, включающее тематику работ, варианты заданий и методические указания по их выполнению, список рекомендуемой литературы.

Предлагаемое издание предназначено для самостоятельной работы студентов и является частью учебно-методического комплекса по дисциплине «Экономика труда».

Курс «Экономика труда» направлен на формирование у формирование у студентов теоретических знаний и умений в области рационального использования трудового потенциала, социально-трудовых отношений в организациях и обществе, а также приобретение практического опыта в вопросах управления человеческими ресурсами.

Выполнение контрольной работы позволяет расширить и закрепить теоретические знания и практические навыки, востребованные в дальнейшей трудовой деятельности выпускника вуза.

*Цель выполнения контрольной работы* – формирование у студентов компетенций:

ОК-11: осознает социальную значимость своей будущей профессии, обладает высокой мотивацией к выполнению профессиональной деятельности.

ПК-1: расчетно-экономическая деятельность: способен собрать и проанализировать исходные данные, необходимые для расчета экономических и социально-экономических показателей, характеризующих деятельность хозяйствующих субъектов.

ПК-2: способен на основе типовых методик и действующей нормативноправовой базы рассчитать экономические и социально-экономические показатели, характеризующие деятельность хозяйствующих субъектов.

*Задачи выполнения контрольной работы:*

1. Систематизация, расширение и закрепление теоретических знаний по экономике труда.

2. Совершенствование навыков использования широкого спектра методик расчета и средств принятия решений в области экономики труда.

3. Формирование навыков научно-исследовательской работы, грамотного изложения материала и оформления работы в соответствии с предъявляемыми требованиями.

Конкретными *элементами научно-исследовательской деятельности* являются:

1) проведение теоретического обзора по теме контрольной работы с обоснованием точки зрения студента;

2) проведение расчетов на основе существующих методик или разработка авторских для решения конкретных задач;

3) разработка управленческих решений по организации труда на предприятии.

### **1.СТРУКТУРА И СОДЕРЖАНИЕ КОНТРОЛЬНОЙ РАБОТЫ**

Контрольная работа по дисциплине «Экономика труда» предусматривает выполнение одного задания и решение четырех учебных задач.

Задание должно выполняться на примере предприятия (организации) где проходил практику или работает студент. Это результат проработки учебного материала, ознакомления с практикой работы предприятия и ее анализа. Можно выбрать одну из предложенных тем с учетом имеющейся в распоряжении студента информации. Ответы на поставленные вопросы иллюстрируются схемами, таблицами, графиками, диаграммами и т.д.

Выполняя задание студент должен сначала кратко охарактеризовать предприятие, особенности его деятельности, особенности профессиональноквалификационного состава персонала, его распределение по рабочим местам и выполняемым функциям, особенности характера, содержания и организации труда. Объем задания должен составить 8-10 страниц текста формата А4, выполненного на компьютере.

При возникновении вопросов по выполнению контрольной работы студент может обратиться за разъяснениями к преподавателю кафедры «Экономика транспорта», ведущему дисциплину «Экономика труда», лично, по электронной почте или письменно.

### **2. ЗАДАНИЯ К КОНТРОЛЬНОЙ РАБОТЕ**

На примере вашего предприятия (организации) ответьте на следующие вопросы:

1. **Разделение труда**. Чем вызвана необходимость разделения труда в обществе и на предприятии? Сущность и основные формы разделения труда на предприятии. Границы разделения труда. Влияние разделения труда на расстановку работников и структуру кадров. Возможности совершенствования разделения труда на предприятии.

2. **Кооперация труда.** Понятие кооперации труда. Чем вызвана ее необходимость на предприятии? Формы кооперации труда. Коллективные формы организации труда и их использование на предприятии. Условия эффективности коллективных форм организации труда.

3.**Организация рабочих мест**. Понятие рабочего места и рабочей зоны. Характеристика вашего рабочего места. Требования к организации и пространственному размещению рабочих мест. Планировка и оснащение вашего рабочего места. Возможности совершенствования организации рабочего места (привести схематично фактическую и идеальную, на ваш взгляд, планировку вашего рабочего места).

4.**Организация обслуживания рабочих мест.** Виды и принципы обслуживания рабочих мест. Системы и формы обслуживания рабочих мест на предприятии. Организация обслуживания рабочих мест на предприятии. Возможности улучшения организации обслуживания рабочих мест на предприятии.

5.**Условия труда.** Сущность условий труда, их влияние на работающего человека. Факторы, определяющие условия труда на рабочем месте. Условия труда на вашем рабочем месте и возможности их улучшения. Режимы труда и отдыха, применяемые на предприятии, возможности их рационализации. Если на предприятии проводилась оценка условий труда на рабочих местах, приведите карту оценки.

6. **Дисциплина труда. Су**щность и содержание дисциплины труда на производстве. Трудовая дисциплина и показатели, ее характеризующие. Состояние дисциплины труда на предприятии. Методы обеспечения дисциплины труда в трудовом коллективе. Экономическое и социальное значение укрепления дисциплины труда.

#### **3. ЗАДАЧИ**

Студент при решении задач выбирает номер варианта, который соответствует его порядковому номеру в ведомости или журнале.

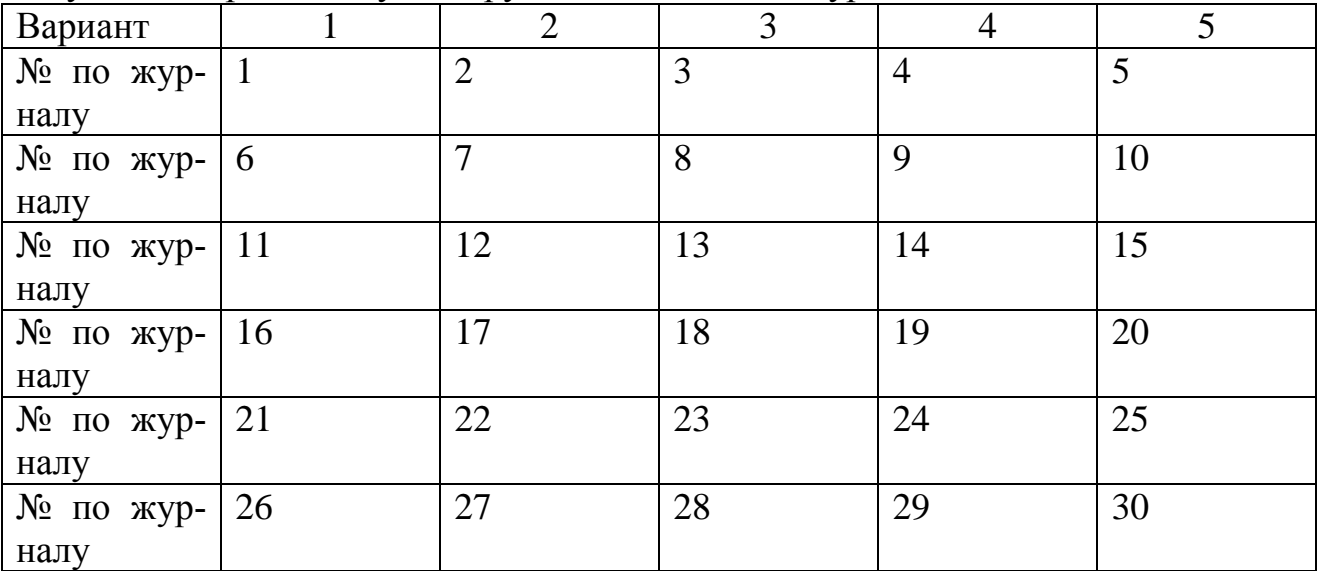

Задачи 1 – 4 даны с готовыми условиями (в пяти вариантах). Условия задач переписывать не следует. В конце каждой задачи необходимо сделать вывод по результатам расчетов.

**Задача 1.** На основе приведенных данных определить численность трудовых ресурсов на начало, конец года и в среднегодовом исчислении; общий, естественный и механический прирост трудовых ресурсов.

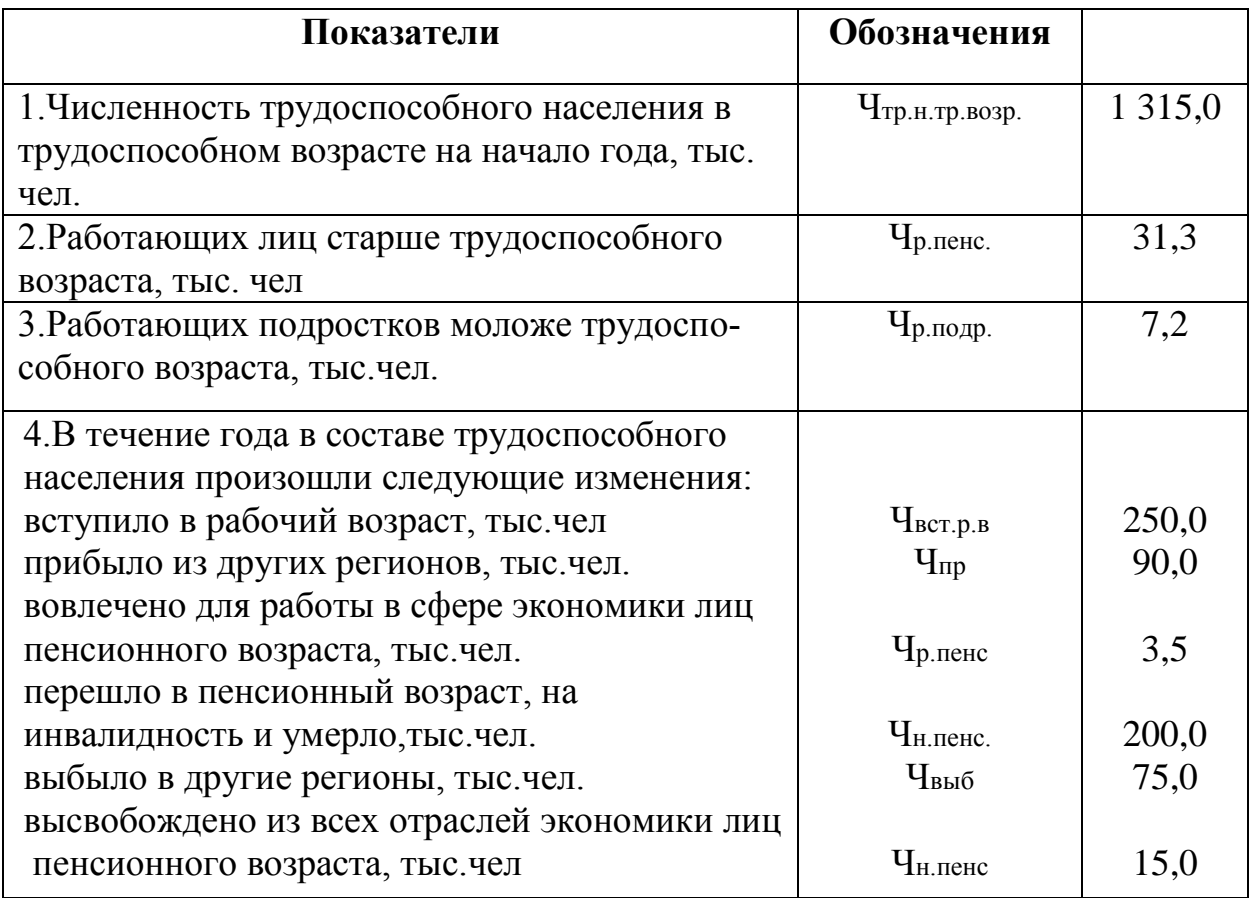

1. Численность трудовых ресурсов на начало года составит

Чтр.рес.нач.года = Чтр.нас.тр.возр + Чр.пенс + Чр.подр. = 1 315,0 + 31,3 + 7,2 = 1 353,5 тыс.чел.

2. Численность трудовых ресурсов на конец года:  $\Psi_{\text{KOH,TOJRA}}$ тр.рес. =  $\Psi_{\text{HaqH,TOJRA}}$ тр.рес. +  $\Psi_{\text{BCT, P.B}}$  +  $\Psi_{\text{p,HeHC}}$  -  $\Psi_{\text{H,HeHC}}$  +  $\Psi_{\text{HP}}$  -  $\Psi_{\text{BbI6}}$  = 1 353,5 + 250,0 + 90,0 - 3,5 + 200,0 – 75,0 = 1 815 тыс.чел

3. Численность трудовых ресурсов в среднегодовом исчислении:

 $\Psi_{\text{TP,pec.cp}} = \Psi_{\text{Haar,ro,TA}} + \Psi_{\text{KOH,ro,TA}} + \Psi_{\text{FOP, P, P, P}}$  /2 =  $\frac{1353.5 + 1815}{2} = 1584.3 \text{THC.}$ чел.

4. Общий прирост трудовых ресурсов за год:  $\Delta$ Чтр.рес.общ = Чкон.года<sub>тр.рес</sub> - Чнач.года<sub>тр.рес.</sub> = 1 815 - 1 353,5 = 461,5 тыс.чел.

5. Естественный прирост трудовых ресурсов:

 $\Delta$ Чтр.рес.ест = Чвст.р.в + Чр.пенс - Чн.пенс = 250,0 + 3,5 – 200 – 15 = 38,5тыс.чел

6. Механический прирост трудовых ресурсов:  $\Delta$ Чтр.рес.мех = Чпр – Чвыб = 90,0 – 75,0 = 15 тс.чел

**Вывод:** произошедшие изменения в составе трудовых ресурсов в течение года привели к их увеличению на 461,5 тыс.чел., в том числе за счет естественного прироста на 38,5 тыс.чел. и механического прироста на 15 тыс.чел.

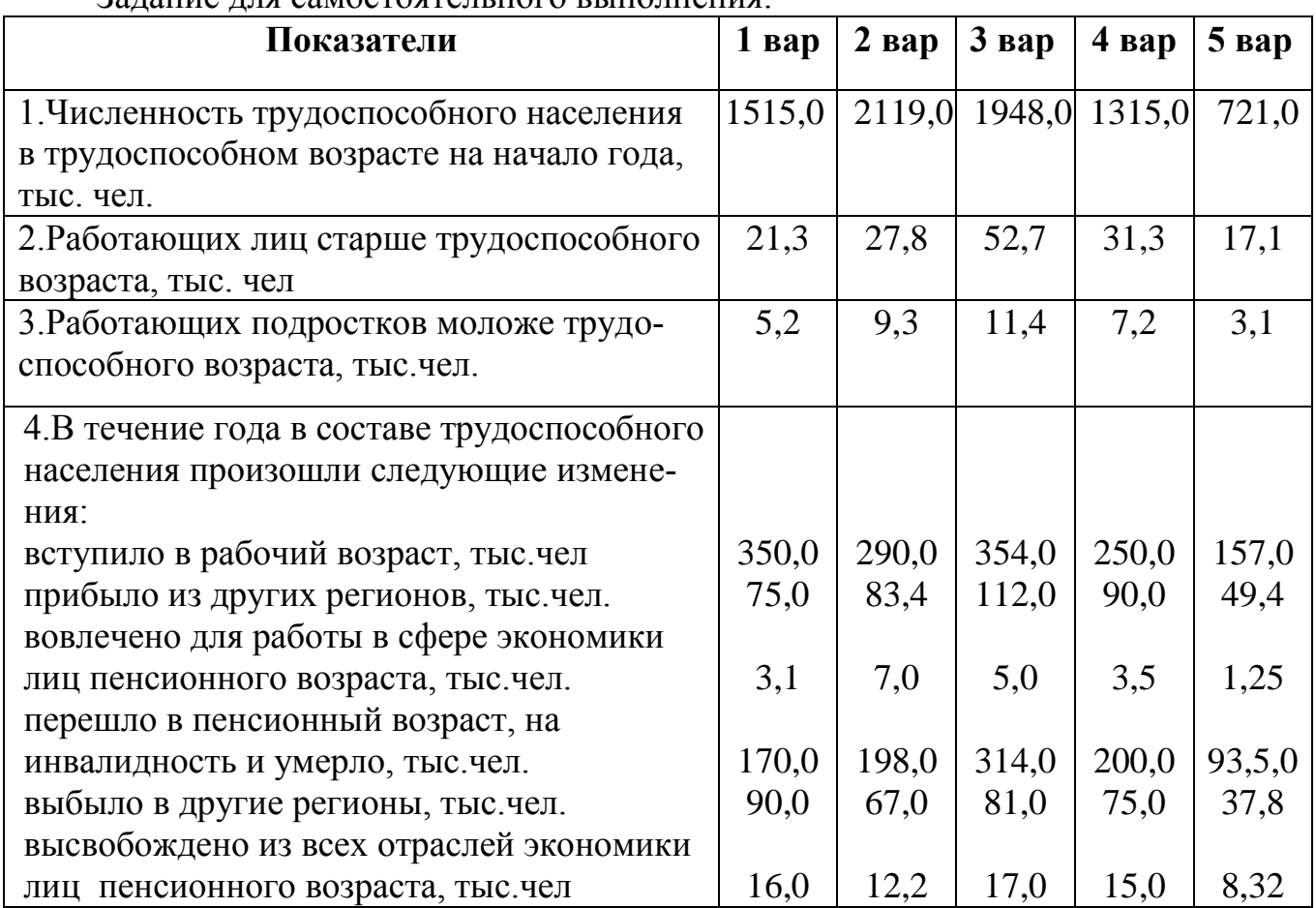

Залание для самостоятельного выполнения:

**Задача 2.** В цехе предприятия изготовляется однородная продукция. Численность работников цеха в базисном и отчетном периодах составляет 65 человек и 60 человек соответственно. Объем продукции характеризуют данные таблицы. При помощи различных измерителей определить уровень и динамику производительности труда в цехе. Сделать выводы.

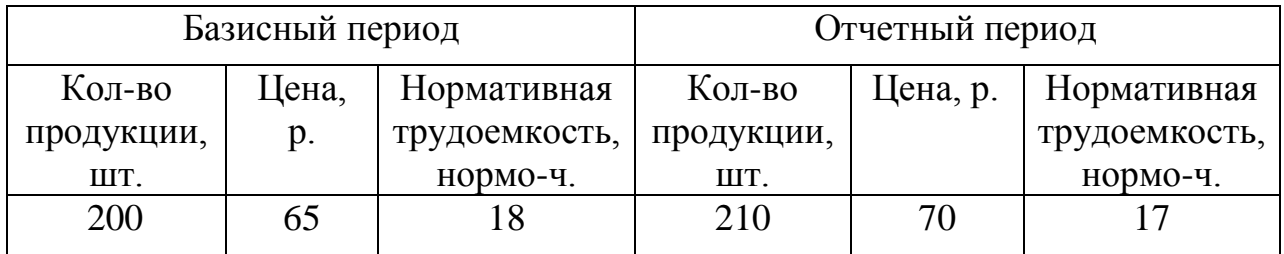

При измерении производительности труда используются три метода: натуральный, трудовой и стоимостной.

1.Натуральный метод предполагает определение выработки (В) в шт. (т, м<sup>2</sup> и т.д) в расчете на одного работника цеха (Ч<sub>р</sub>):

$$
B_{6a3. (o\tau\tau.)} \! = \! \frac{o}{\tau_p},
$$

где О – объем продукции в соответствующих измерителях;

Чр – численность работников, чел.

$$
B_{\text{6a3}} = \frac{200}{65} = 3; \quad B_{\text{0T4}} = \frac{210}{60} = 4
$$

Прирост (динамика) производительности труда при любом методе ее расчета определяется как отношение выработки в отчетном периоде (Вотч) к выработке в базисном периоде (Вбаз):

$$
\Delta \Pi T = \frac{\text{Bort}}{\text{B6a3}} \cdot 100 = \frac{4}{3} \cdot 100 = 75
$$

2.При стоимостном методе выработку определяют, используя следующую формулу:

$$
B6a3. (or \mathbf{q.}) = \frac{O \cdot \mathbf{q}}{\mathbf{q}p}
$$

где О – объем продукции в базисном или отчетном периодах, в натуральных единицах (шт);

Цед – цена единицы продукции, р

$$
B6a3 = \frac{200 \cdot 65}{65} = 200, \ Bor\mathbf{q} = \frac{210 \cdot 70}{60} = 245
$$

3.Трудовой метод предполагает определение полной трудоемкости продукции. При этом выработка на одного работника определяется по формуле:<br> $B = \frac{O_{\text{HAT}} \cdot t}{H}$ 

Чp

где tн – нормированная трудоемкость единицы продукции, нормо – ч. ;

**Вывод:** производительность труда в цехе увеличилась. Задания для самостоятельного решения

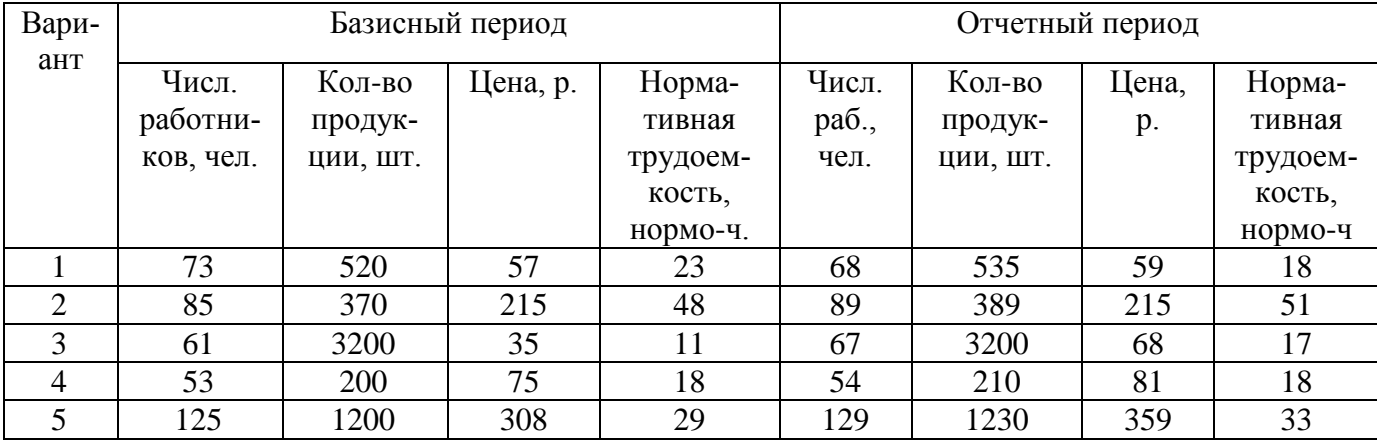

**Задача 3.** Используя данные таблицы, рассчитать среднюю заработную плату и средний доход одного работника, определить удельный вес заработка в доходе работника. Сделать выводы.

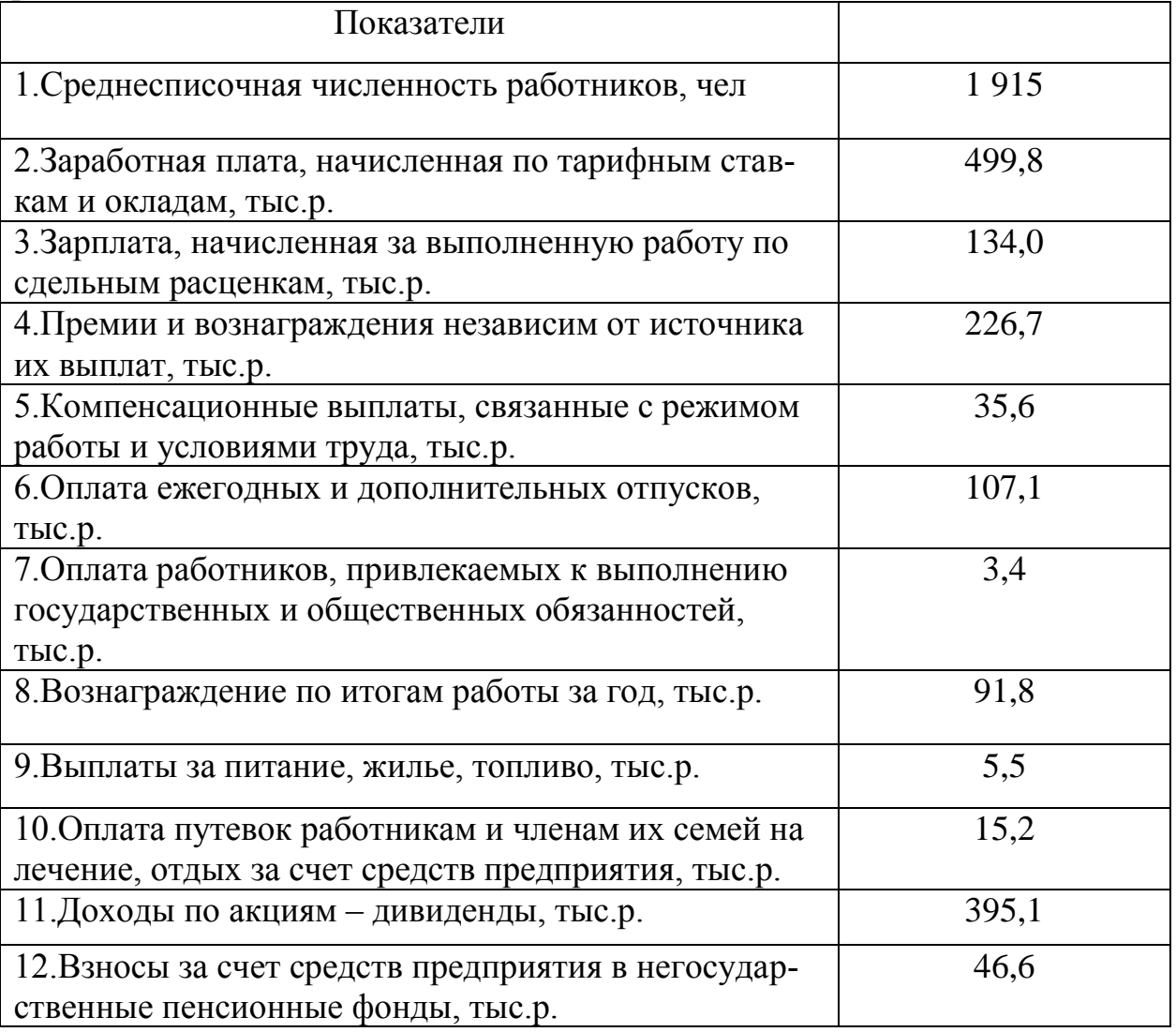

1.Средняя заработная плата рассчитывается по формуле:

$$
2\pi_{\rm cm} = \frac{\Sigma 3\Pi \tau ap + 3\Pi c\mu + \Pi p + K + \text{Or } + \text{Or } o + \text{Bro } \mu}{2\pi_{\rm cm}}
$$

$$
S_{\text{IICP}} =
$$

$$
q_{\text{cp}}
$$

где ЗПтар – заработная плата, начисленная по тарифным ставкам и окладам;

ЗПсд – заработная плата, начисленная по сдельным расценкам;

Пр – величина премиального фонда;

К – компенсационные выплаты;

От – оплата отпусков;

Ого – оплата за время выполнения государственных и общественных обя-

занностей;

Вгод – вознаграждение по итогам работы за год.

$$
3\Pi cp = \frac{499.8 + 134 + 226.7 + 35.6 + 107.1 + 3.4 + 91.8}{1915} = 0.58
$$

2.В доход включаются все перечисленные в задании суммы. Средний доход на одного работника составит

$$
\text{Lap} = \frac{\sum_{1}^{n} \text{L}}{\text{Lep}} = \frac{1}{1.915} =
$$

3.Удельный вес заработка в доходе работника (*d*зп),%:

$$
d_{3\text{n}} = \frac{3\pi\text{c}_p}{1\pi\text{c}_p} \cdot 100 =
$$

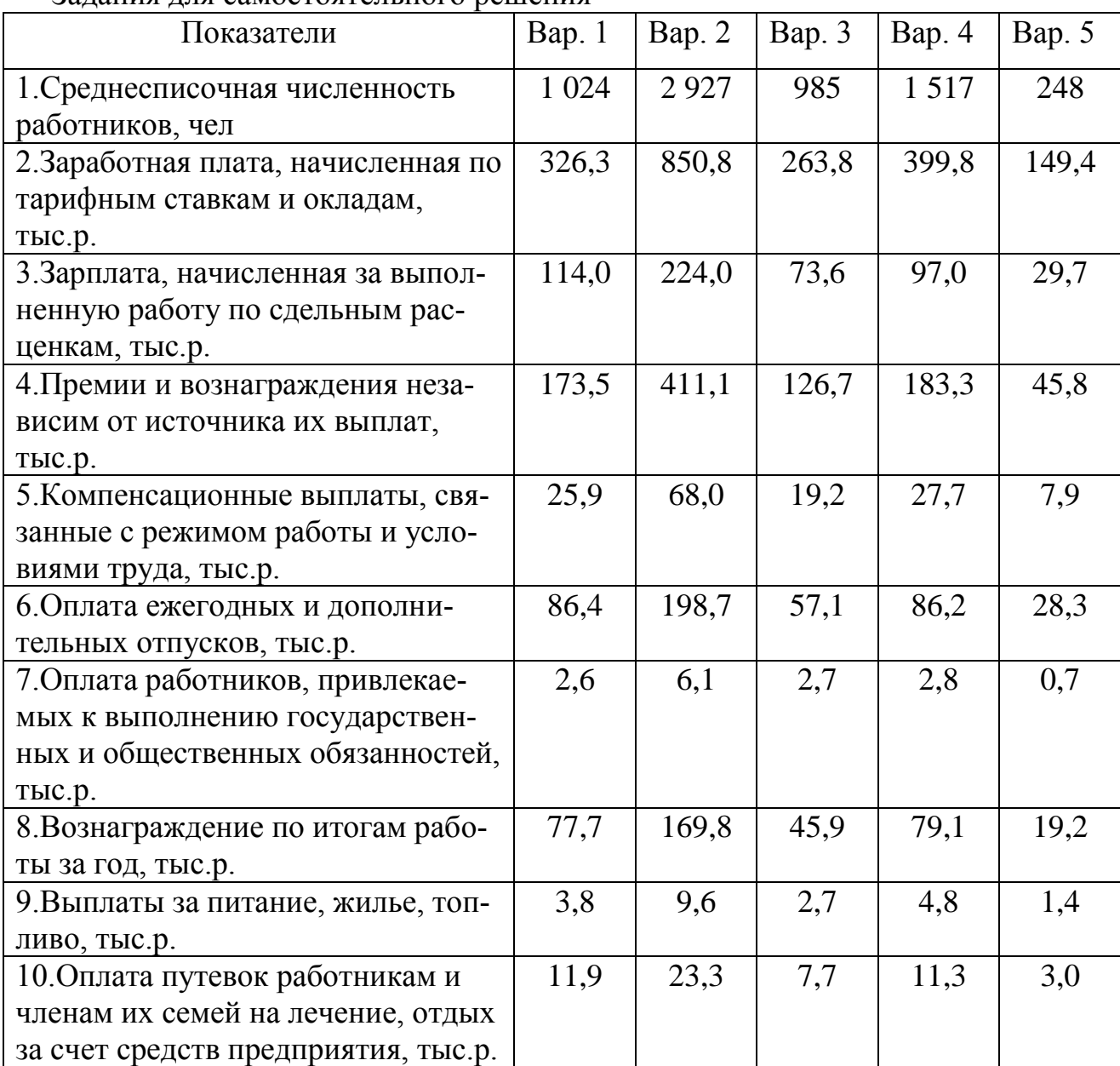

Задания для самостоятельного решения

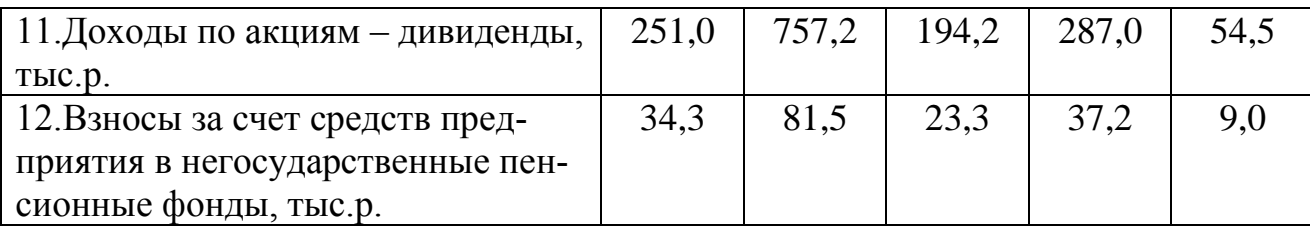

#### **Задача 4. Фотография рабочего дня**.

На предприятии, где работает студент, самостоятельно провести фотографию рабочего дня:

– сделать краткое описание рабочего места и выполняемой работы, дать характеристику работника и указать цель проведения фотографии;

– заполнить лицевую сторону наблюдательного листа (данные о работнике и рабочем месте);

– провести наблюдение;

– обработать полученные результаты наблюдения в соответствии с учебными рекомендациями;

– рассчитать: коэффициенты использования рабочего времени (Кисп), потерь рабочего времени по организационно-техническим причинам (Кпот), потерь рабочего времени в связи с нарушениями трудовой дисциплины (Кпнд); возможное повышение производительности труда в результате устранения потерь и непроизводительных затрат рабочего времени;

– наметить мероприятия, направленные на устранение потерь и нерациональных затрат времени на рабочем месте, где проводилось наблюдение.

Заимствование готовых наблюдений из литературных источников не допускается. Наблюдательные листы фотографии рабочего дня оформляются на бланках, применяемых на предприятии или скопированных из учебника. При этом обязательно заполнять все разделы.

Все расчеты должны делаться в той последовательности, которая дана в условии задачи, и сопровождаться кратким пояснением из учебников и сборников, приведенных в списке рекомендуемой литературы.

**Вариант 1.** Провести фотографию рабочего дня группы рабочих (10 человек) методом моментных наблюдений, используя следующие нормативные данные:  $T_{\text{II3}} - 15$  мин на смену;  $T_{\text{OTJ}} - 4$  %;  $T_{\text{000}} - 5$  % от  $T_{\text{0II}}$ .

**Вариант 2.** Провести бригадную фотографию рабочего дня, используя следующие нормативные данные:  $T_{\text{II3}} - 10$  мин на смену;  $T$ отл  $-4\%$ ;  $T$ обс  $-4\%$ от Топ.

**Вариант 3.** Провести самофотографию рабочего дня, используя следующие нормативные данные:  $T\pi$ з – 10 мин на смену;  $T\sigma\tau$ л – 4 %;  $T\sigma\sigma_c$  – 3 % от Топ.

**Вариант 4.** Провести индивидуальную фотографию рабочего дня, используя следующие нормативные данные: Тпз –16 мин на смену; Тотл – 4 %; Тобс – 4 % от Т<sub>оп.</sub>

**Вариант 5.** Провести фотографию рабочего дня служащих в отделе методом моментных наблюдений, используя следующие нормативные данные: Тпз – 8 мин на смену; Тотл – 3 %; Тобс – 4% от Топ.

#### **Методические указания к решению задачи**

1. Проведение фотографии рабочего времени и обработка полученных результатов наблюдения ведутся в соответствии с учебными рекомендациями (заполнение наблюдательного листа, индексация затрат рабочего времени, составление сводки одноименных затрат рабочего времени, составление фактического баланса рабочего времени). При обработке результатов наблюдения используется следующая индексация затрат времени:

Тпз – подготовительно-заключительное время;

Топ – оперативное время;

Тобс – время обслуживания рабочего места;

Тотл– время на отдых и личные надобности;

Тпнд – потери времени из-за нарушений трудовой дисциплины;

Тпот– потери времени по организационно-техническим причинам.

2. Коэффициенты, характеризующие фактическое использование рабочего времени, можно рассчитать по формулам.

2.1. Коэффициент использования рабочего времени (Кисп):

$$
K_{\text{ucn}} = \frac{T_{\text{m}3} + T_{\text{on}} + T_{\text{o6c}} + T_{\text{on}}}{T_{\text{cm}}},
$$

где Тпз, Топ, Тобс рассчитывается по фактическому балансу рабочего времени;

Т н отл выбирается в пределах норматива, приведенного в условиях задачи;

2.2. Коэффициент потерь по организационно-техническим причинам (Кпот):

$$
K_{\text{not}} = \frac{T_{\text{not}}}{T_{\text{cm}}},
$$

где Тпот рассчитывается по фактическому балансу рабочего времени

2.3. Коэффициент потерь работника в связи с нарушениями дисциплины (Кпнд):

$$
K_{\text{thm}} = \frac{T_{\text{thm}} + (T^{\Phi}_{\text{orth}} - T^{\text{H}}_{\text{orth}})}{T_{\text{cm}}},
$$

где Кпнд рассчитывается по фактическому балансу рабочего времени;

 $T^{\Phi}$ <sub>отл</sub> и  $T^{\text{H}}$ <sub>отл</sub> – время на отдых и личные надобности соответственно фактическое (по фактическому балансу рабочего дня) и нормативное (по условию задачи).

3. Возможное повышение производительности труда при условии сокращения прямых потерь рабочего времени можно рассчитать по формуле:

$$
\Delta \Pi T = \frac{T_{\text{NOT}} + T_{\text{THH}} + (T^{\Phi}_{\text{OTJ}} - T^{\text{H}}_{\text{OTJ}})}{T_{\text{OT}}} \cdot K_{\text{c}} \cdot 100,
$$

где Кс *–* коэффициент сокращения прямых потерь рабочего времени (0,1; 0,2 и т.д. При полном сокращении потерь времени он равен 1).

4. Составляется нормативный баланс рабочего времени. Для этого определяются следующие показатели.

4.1. Нормативное время на оперативную работу:

$$
T^{H}{}_{on} = \frac{T_{cm} - T^{H}{}_{m3}}{1 + \frac{K}{100}},
$$

где К – норматив времени на отдых, личные надобности и обслуживание рабочего места, % от оперативного времени (по условию задачи);

Т н пз – нормативное время на подготовительно-заключительную работу.

Далее нормативный баланс рабочего времени сравнивается с фактическим балансом и выявляются отклонения («+» или «–») по всем элементам затрат времени (Тпз,Топ, Тобс, Тотл, Тпот, Тпнд) и общее отклонение.

5. Рассчитывается максимально возможное повышение производительности труда при условии устранения всех потерь и лишних затрат рабочего времени:

$$
K_{\text{rrr}} = \frac{T^{\text{H}}{}_{\text{on}} - T^{\varphi}{}_{\text{on}}}{T^{\varphi}{}_{\text{on}}} \cdot 100.
$$

6. Разрабатываются мероприятия по устранению прямых потерь и излишних затрат рабочего времени, определяется ожидаемый экономический эффект от реализации предложенных мероприятий.

#### **4. ТРЕБОВАНИЯ К ОФОРМЛЕНИЮ КОНТРОЛЬНОЙ РАБОТЫ**

Оформление контрольной работы осуществляется в соответствии и требованиями ГОСТ 7.32 – 2001 (Система стандартов по информации, библиотечному и издательскому делу «Отчет о научно-исследовательской работе»).

Общий объем контрольной работы составляет 10-15 страниц. Работа должная быть подшита в скоросшиватель, либо обложка должна быть подшита иным образом. Для студентов дистанционной формы обучения – это должен быть один файл в текстовом формате Microsoft Office.

Основные требования к оформлению контрольной работы.

#### 1. *Бумага*

Работа должна быть выполнена на стандартных листах белой бумаги формата А4 размером 297\*210 мм, текст расположен с одной стороны листа.

2. *Шрифт*

В тексте работы используется интервал – полуторный, шрифт 14 Times New Roman. Цвет шрифта – черный. Абзацный отступ – 1,25 см.

Заголовки разделов (глав) выполняются ЗАГЛАВНЫМИ БУКВАМИ, полужирным начертанием, по центру страницы. Заголовки должны быть отделены от текста или другого заголовка интервалом 10–15 мм.

Заголовок таблицы размещается над таблицей, без абзацного отступа, от левого края текста обычным строчным 14 шрифтом. Текст внутри таблицы выполняется 12 шрифтом через одинарный интервал. Заголовки граф и строк таблиц выполняются с заглавной буквы 12 шрифтом через одинарный интервал.

3. *Поля*

Размеры полей: левое – 3 см, правое – 1 см, верхнее – 2 см, нижнее – 2 см. 4. *Оформление текста*

Не допускаются подчеркивание и цветовое оформление заголовков, фраз и слов. Разрешается использование компьютерных возможностей акцентирования внимания на определенных терминах, формулах, теоремах, применяя шрифты разной гарнитуры.

Допускается вписывание слов, фраз, формул, знаков от руки только черным цветом.

Исправление допускается подчисткой и нанесением на том же месте исправленного текста (графики) машинописным или рукописным способом черными чернилами.

При использовании в работе иностранных изданий фамилии, названия и другие имена собственные приводятся на языке оригинала. Возможно транслитерирование имен собственных и использование их на русском языке (при первом упоминании добавляется оригинальное название).

Каждый раздел работы должен заканчиваться кратким выводом.

5. *Нумерация страниц*

Страницы работы нумеруются арабскими цифрами по центру нижней части листа без точки после цифры. Титульный лист и содержание включаются в общую нумерацию страниц, но номера на них не ставятся.

6. *Оформление формулы*

Уравнения и формулы в тексте следует выделять в отдельную строку, оставляя выше и ниже не менее одной свободной строки.

Если формула или уравнение не вмещается в одну строку, то они могут быть перенесены после знака «=» или после математических знаков. При этом знак в начале следующей строки повторяется.

Пояснения символов и числовых коэффициентов, входящих в формулу, должны быть приведены непосредственно под формулой. Первая строка пояснения должна начинаться со слова «где» (без двоеточия), каждое пояснение

следует давать с новой строки. Элементы формулы поясняются в той же последовательности, в которой даны в формуле. Например:

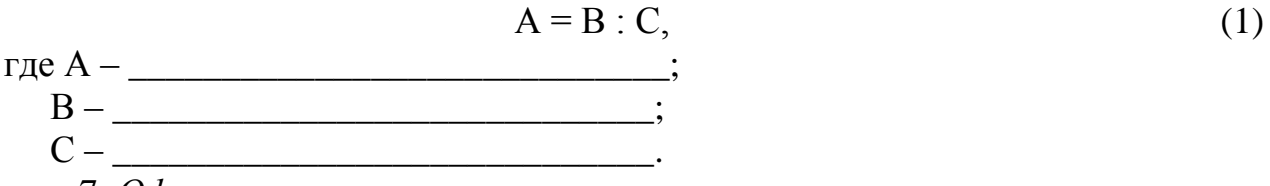

7*. Оформление иллюстрации*

Иллюстрации (графики, чертежи, схемы, диаграммы и т. д.) располагаются в работе либо сразу под текстом, где они упоминаются впервые, либо на следующей странице. На все иллюстрации в тексте делаются ссылки. При ссылке на иллюстрации следует писать «...изображена на рисунке 1» или (рисунок 1).

Иллюстрации нумеруются арабскими цифрами сквозной нумерацией по всей работе без точки после цифры. Располагается по центру под рисунком. Например:

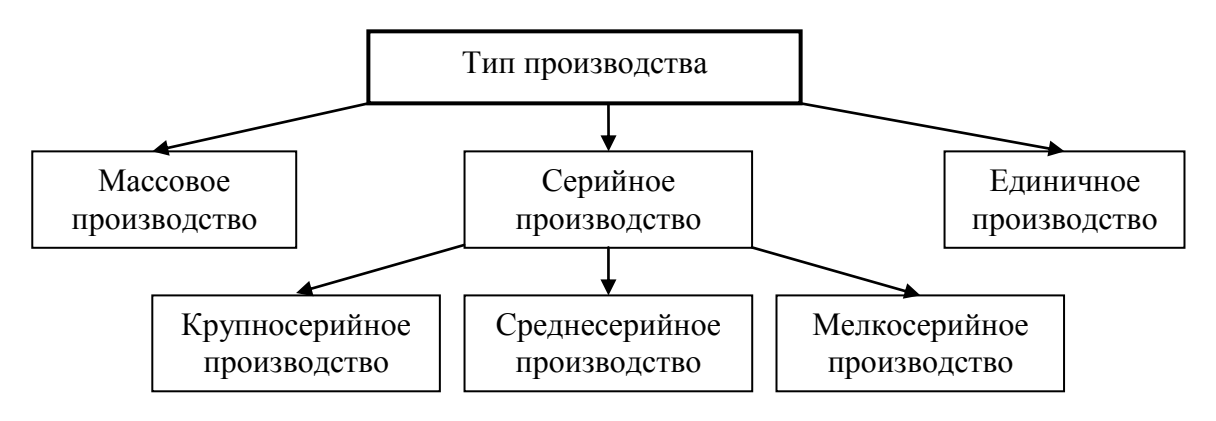

Рисунок 1 – Классификация типов производства

Все пояснения и обозначения к иллюстрации располагаются сразу под ней до слова «рисунок».

Перенос слов в заголовках не допускается, точка в конце не ставится. Заголовки должны быть отделены от текста или другого заголовка интервалом  $10-15$  MM.

В тексте работы и таблицах следует использовать автоматическую расстановку переносов.

При переносе части таблицы на другой лист слово «Таблица» и название пишутся только на первом листе, над остальными частями пишется: «Продолжение (окончание) таблицы (номер)».

Каждый раздел работы начинается с нового листа, а подразделы продолжаются на заполненном листе с соблюдением указанного расстояния. Не допускается оставлять заголовок подраздела внизу листа, если за ним не следует хотя бы одной строки текста.

8. *Оформление перечислений в тексте*

Если в тексте есть перечисления, перед каждым ставится тире с абзацного отступа. Например:

– предметы;

– средства;

– формы.

При необходимости ссылки в тексте – строчная буква со скобкой и далее цифра со скобкой. Например:

Виды классификации объектов:

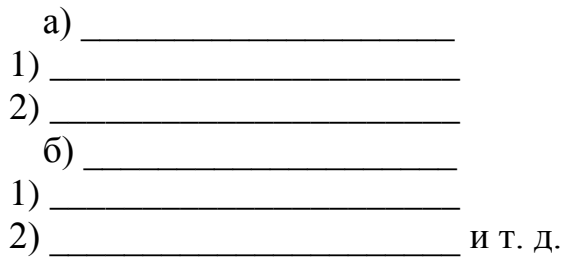

9. *Сокращения*

В тексте не допускаются сокращения слов. Исключение составляют:

1) общепринятые сокращения, установленные правилами русской орфографии и пунктуации;

2) сокращения, применяемые с цифровыми величинами (500 р.);

3) сокращения единиц измерения величин (млн р., ккал);

4) сокращения в примечаниях, сносках и списке литературы, предусмотренные правилами библиографического описания.

10. *Оформление списка использованных источников*

В списке использованных источников группы источников располагаются следующим образом:

1) законы и постановления правительства и законодательных органов Российской Федерации;

2) нормативные акты органов исполнительной власти (приказы);

3) рекомендательные акты органов исполнительной власти;

4) книги, учебники, монографии;

5) статьи из журналов, специальных газет, материалов конференций, семинаров, Интернет.

Все указанные источники нумеруются в порядке сквозной нумерации (без разделения номеров по группам). После цифры номера ставится точка.

*Описание закона, постановления, нормативных и рекомендательных документов органов исполнительной власти.*

Наименование, когда и кем принят. Не нужно указывать последующие редакции, предполагается, что используется действующая редакция. Однако если в работе присутствует историческое исследование и делаются ссылки на разные редакции закона – следует приводить каждую из редакций отдельно.

Если нет ссылки на страницы документа, то можно не указывать издательство и год опубликования в конкретном издательстве. Нормативный документ существует независимо от издательства и типографии.

1. Конституция Российской Федерации: офиц. текст. – М. : Ажур, 2007. – 44 с.

2. Гражданский кодекс Российской Федерации. С изменениями и дополнениями на 1 ноября 2006 года. – М. : Эксмо, 2006. – 608 с.

3. Федеральный закон «Об обществах с ограниченной ответственностью» № 14-ФЗ от 8 февраля 1998 г.

*Описание книг*

Если автор один (монография) – первой приводится фамилия автора.

Веснин В. Р. Менеджмент: учебник. – 4-е изд., перераб. и доп. – М. : Проспект, 2011. – 616 с.

Если авторский коллектив (большинство учебников) – первым приводится наименование.

1. Основы менеджмента: учебник для вузов / Под ред. Д. Д. Вачугова. – М. : Высш. шк., 2005. – 377 с.

2. Менеджмент на железнодорожном транспорте : учеб. пособие / В. А. Козырев, Л. А. Мазо, С. В. Палкин и др.; под ред. В. А. Козырева. – М. : ГОУ «Учебно-методический центр по образованию на железнодорожном транспорте», 2009. – 544 с.

*Описание статей из книг*

Кон Ю. М. Налоги с предприятий // Экономический ежедневник хозяйственника. – М. : Финансы, 1991. Вып. 2. – С. 85–91.

*Описание статей из журналов*

Воеводина Н. Смотреть на рынок и поддерживать инициативы сотрудников // Справочник по управлению персоналом: Журнал руководителя службы персонала. – 2010. – № 3. – С. 15–21.

*Описание статей с web-ресурсов*

Указать автора (если есть), наименование статьи, а далее, через //, режим доступа.

Щербакова М. А. ЕНВД: Налоговое планирование // [www.klerk.ru/buh/articles/30406.](http://www.klerk.ru/buh/articles/30406) (дата обращения 12.05.2014 г)

15. *Оформление ссылок на источник в тексте работы*

При отсылке к автору, включенному в список литературы, в тексте работы после упоминания о нем проставляют ссылки на номер, под которым он значится в списке литературы, и в необходимых случаях, когда даются формулы, цитаты, цифры, указываются страницы, например, [18, c. 75].

#### **5. ОЦЕНКА ВЫПОЛНЕНИЯ КОНТРОЛЬНОЙ РАБОТЫ**

В течение семестра руководитель проводит контрольные мероприятия для определения степени готовности контрольной работы и выставления рейтинговой оценки (см. таблицу).

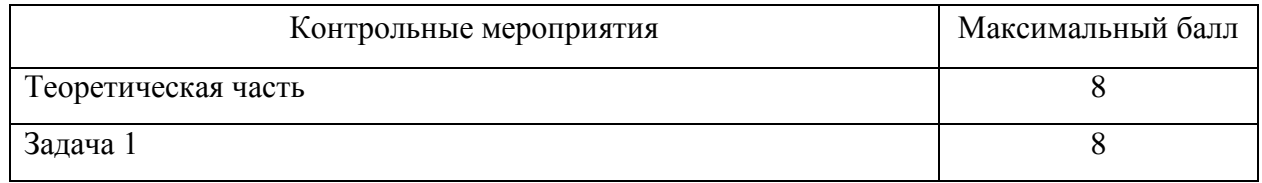

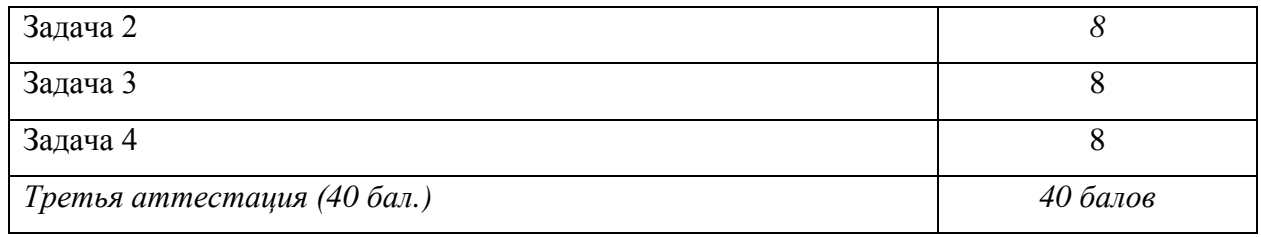

Контрольная работа сдается для проверки руководителю к сроку, установленному учебным планом и графиком выполнения работы. Работа, не отвечающая требованиям, в том числе и по оформлению работы, возвращается студенту для исправления ошибок и замечаний.

После исправления всех замечаний руководителя студент допускается к защите контрольной работы.

Защита контрольной работы включает в себя доклад по теме выполненной работы.

Критерии выставления оценки за контрольную работу:

- 1. Полнота раскрытия темы, доказательность выводов.
- 2. Соответствие оформления работы предъявляемым требованиям.
- 3. Правильность решения задач.
- 4. Качество доклада при защите работы.

5. Грамотность и аргументированность ответов на вопросы руководителя.

6. Сдача и защита работы в установленные руководителем сроки.

### **6. БИБЛИОГРАФИЧЕСКИЙ СПИСОК**

1. Бухалков М.И. Организация и нормирование труда. http://znanium.com/bookread.php?book=405732/ ЭЛЕКТРОННОЕ/; Учебник для вузов, 4-е изд., испр. и доп. - М.: НИЦ ИНФРА-М, 2013. - 380 с.

2. Остапенко Ю.М. Экономика труда. <http://znanium.com/bookread.php?book=261468> ЭЛЕКТРОННОЕ Учебное пособие / Ю.М. Остапенко. Государственный Университет Управления. - 2-е изд., перераб. и доп. - М.: ИНФРА-М, 2011. - 272 с.

3. Генкин Б.М. Организация, нормирование и оплата труда на промышленных предприятиях. http://znanium.com/go.php?id=156931- ЭЛЕКТРОННОЕ Учебник; - Москва: НОРМА, 2013г.

4.Егоршин А.П. Организация труда персонала. <http://znanium.com/go.php?id=397468> - ЭЛЕКТРОННОЕ -Учебник; - Москва: Издательский Дом "ИНФРА-М", 2012г.

5. Управление персоналом : Учебник / Т. В. Зайцева, А. Т. Зуб. – М. : ИД ФОРУМ : НИЦ ИНФРА-М, 2013. – 336 с. [http://znanium.com/bookread.php?book=416128\\*](http://znanium.com/bookread.php?book=416128)

#### **ПРИЛОЖЕНИЕ**

#### **Образец оформления титульного листа контрольной работы**

### ФЕДЕРАЛЬНОЕ АГЕНТСТВО ЖЕЛЕЗНОДОРОЖНОГО ТРАНСПОРТА УРАЛЬСКИЙ ГОСУДАРСТВЕННЫЙ УНИВЕРСИТЕТ ПУТЕЙ СООБЩЕНИЯ

Кафедра «Экономика транспорта»

## **КОНТРОЛЬНАЯ РАБОТА**

по дисциплине «Экономика труда»

Вариант 1

Проверил: Выполнил: канд. экон. наук, доцент студент студент Морозова Е.Н.  $\blacksquare$ 

Иванов С.М.

Екатеринбург 2015

*Учебное издание*

### **Морозова** Елена Николаевна

## **Экономика труда**

Методические рекомендации к выполнению контрольной работы для бакалавров всех направлений подготовки

*Редактор* С. В. Пилюгина

Подписано в печать . Формат 60х84 1/16 Бумага офсетная. Усл. печ. л. 1,2 Тираж экз. Заказ 325

Издательство УрГУПС 620034, г. Екатеринбург, Колмогорова, 66